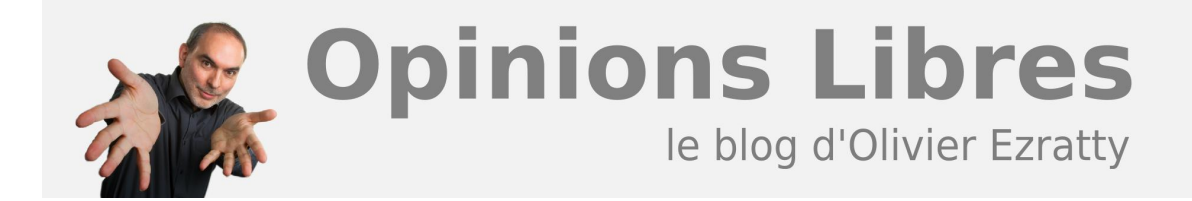

## **[Buena Vista ?](https://www.oezratty.net/wordpress/2006/buena-vista/)**

Bon, ça y est, j'ai sauté le pas! J'ai migré le Windows XP de mon laptop sous **Windows Vista**, version finale.

La décision était difficile. J'étais d'un côté influencé par mes anciennes habitudes chez Microsoft (où je testais les bêtas sur mon laptop de "production"), par mes ex-collègues de Microsoft France me disant que Vista, c'était super, et de l'autre, prudent car une migration ne se fait jamais sans douleur et que finalement, elle ne m'apporterait pas grand chose. Mais bon, il faut vivre avec son temps et ne pas résister à la nouveauté. J'ai donc plongé le jour même où Vista était rendu disponible sur le Web aux abonnés du programme **[MSDN](http://msdn2.microsoft.com/fr-fr/default.aspx)**.

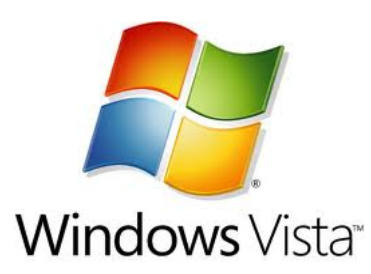

La migration d'un système d'exploitation est toujours plus difficile que l'usage d'un PC tout neuf déjà configuré par le constructeur avec un nouveau système d'exploitation. En effet, la prise en compte de la configuration existante, tant matérielle que logicielle peut-être source de problèmes. Et je n'y ai pas échappé, même si finalement, je ne m'en sors pas si mal.

Pour ne pas déroger à la tradition de ce genre d'article, je vais décrire mon expérience de migration et les plus et les moins de Vista. En prenant bien garde à vous prévenir qu'il s'agit de mon cas particulier et qu'il ne faut pas pour autant généraliser.

En gros, la migration ne s'est pas trop mal passée, sauf au niveau de la carte nVidia pour laquelle j'ai du appliquer une bidouille, qui n'est pas parfaite. Il y a quelques améliorations visibles dans Vista qui améliorent la vie, et d'autres qui perturbent un peu les habitudes prises avec plus de 5 années sous Windows XP.

Vista modifie des éléments de la configuration sans vraiment guider l'utilisateur. On se retrouve planté devant une interface différente et on se demande comment on va s'y prendre. Aucune idée de la manière de passer du "avant" au "après"! La documentation fournie par Microsoft dans le produit est une aide en ligne succinte listant les nouveautés de Vista. Alors qu'il existe pourtant un Product Guide de Vista, mais celui-ci n'est pas proposé à l'utilisateur qui vient de mettre à jour. On peut espérer que cela s'améliorera d'ici le lancement officiel.

Est-ce que mon expérience utilisateur avec Vista est meilleure qu'avec Windows XP? Il est encore trop tôt pour le dire. Je n'ai pas encore retrouvé tous mes petits par rapport à mon installation Windows XP et il manque encore quelques drivers pour que tout fonctionne bien. Mais quand tout sera d'applomb, et cela devrait intervenir normalement avant la fin de l'année, le passage aura été bénéfique.

Alors, c'est parti pour l'histoire, et en détails. Mais attention, chaque histoire de ce type est unique. Il n'y a pas deux ordinateurs pareils dans le monde une fois que vous y avez installé vos applications! Chacun rencontre des problèmes différents. Donc mon aventure ne sera probablement pas la même que la votre d'autant plus que le temps fera son effet, avec drivers mis à jour, documentations plus largement disponibles, etc.

Vous pouvez consulter le **[document détaillé ici](https://www.oezratty.net/Files/Publications/Oliviere%20Vista%20Upgrade%20Experience%20Nov2006.pdf)**, que je mettrais à jour au gré de mon expérience utilisateur. Dont voici le contenu en résumé

A commencer par les bonnes surprises:

- La grande robustesse du système: pas de plantage ni de "hang".
- Le réseau fonctionne bien (Ethernet, Wifi) et est très performant.
- La gestion et l'affichage des photos sont sympas.
- La détection des imprimantes est plus automatique qu'avec Windows XP.
- La fonction "Sleep" est pratique pour la veille de l'ordinateur sans risquer de perdre l'état de la machine en cas de batterie faible (oui, cela existe depuis longtemps sur Macintosh…).
- Le nouvel explorateur de fichiers est très puissant, même si un peu déroutant au début.
- Les outils d'administration de la machine se sont améliorés avec le Task Explorer comme la vue du réseau.
- Média Center supporte la TV haute définition en lecture et en enregistrement, mais seuls les américains pourront en profiter.
- La sécurité et le contrôle parental font de Vista un système plus sécurisé à tous points de vue.
- L'autoéquilibrage du son, une fonctionnalité qui passera inapperçue dans un premier temps.

Et les déceptions:

- La documentation fournie aux utilisateurs est inexistante.
- La vitesse de lancement de Vista et des applications est moins rapide qu'avec Windows XP, tout du moins au début.
- La fonction de search est déroutante par rapport à la Search Toolbar de Windows XP.
- Ma configuration d'imprimantes a été remise à zéro par l'upgrade.
- Aéro est moins bluffant que je l'imaginais. Il faudra attendre de belles applications interactives tirant parti de WPF pour en profiter.
- La gravure de DVD en mode UDF ou normal est très lente.
- La synchronization avec Windows Mobile ne fonctionne pas.
- Quelques applications ne tournent plus sous Vista : PDF Creator, WinFile, CD Burner XP Pro. C'est normal à chaque changement de version!
- Les drivers nVidia ne supportent pas encore officiellement les cartes graphiques des portables (GeForce Go 7×00). Il faudra patiemment attendre quelques semaines pour obtenir des versions complètes de ces drivers, en théorie au moment de la sortie officielle de Windows Vista chez les constructeurs en décembre 2006.
- Le format RAW des appareils photos numériques reflex n'est pas encore supporté. Il faut patienter.

Ces deux listes sont probablement bien incomplètes. Et je les mettrai à jour au gré de mon expérience dans le document cité précédemment.

Une fois que tout sera d'applomb, notamment au niveau des drivers, les principales nouveautés de Vista se verront le plus au travers des applications que les développeurs et éditeurs de logiciels mettront à la disposition des utilisateurs. J'attend cela avec impatience car les démonstrations que j'ai pu en voir étaient en général assez bluffantes, au moins au niveau de l'interface utilisateur.

Dans le numéro de **[DM-IT](https://www.oezratty.net/wordpress/2006/a-la-dcouverte-de-decisionmakers-it/)** de décembre sera publié un article de mon cru sur les grands lancements de produits qui expliquera comment Microsoft s'y prend pour lancer un logiciel d'une telle ampleur que Windows Vista. Je publierai alors une version longue de cet article sur ce blog.

Et vous, avez-vous testé Windows Vista? Prévoyez-vous d'y migrer avant 2011?

Cet article a été publié le 20 novembre 2006 et édité en PDF le 15 mars 2024. (cc) Olivier Ezratty – "Opinions Libres" – **<https://www.oezratty.net>**